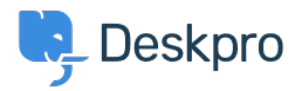

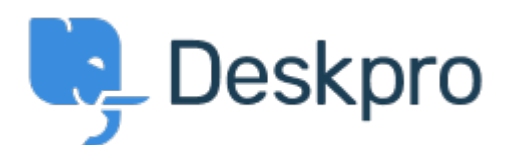

[Help Center](https://support.deskpro.com/vi) > [Phản hồi](https://support.deskpro.com/vi/community) > [Feature Request](https://support.deskpro.com/vi/community/browse/type-2/view-list/viewmode-compact) > [An F5 iRule to set cache-control headers](https://support.deskpro.com/vi/community/view/an-f5-irule-to-set-cache-control-headers) An F5 iRule to set cache-control headers Collecting Feedback

- Bear Golightly
- **Forum name:** #Feature Request

This isn't a suggestion, except maybe that you might consider making a knowledgebase article for anyone who might find it useful:

I have created the following iRule for the F5 BIG-IP platform; this iRule can be attached to a pool that services Deskpro and will set the cache-control headers for the /assets/\* directory, but leave the rest alone. The code is below, but I'm also attaching it as a text file.

-----------

# this F5 BIG-IP iRule will set the cache-control header for the attached pool, for static Deskpro assets (/assets/\*) # edit the max-age value to the cache timer, 84600 is one week

# grab the URI so we can use it when the response comes back when HTTP\_REQUEST { set HTTP\_URI [HTTP::uri]

}

when HTTP\_RESPONSE { # if the URI is for a static asset (/assets/\*) if {  $$$  HTTP URI starts with "/assets/" } { # then set a cache-control header HTTP::header insert cache-control "max-age=86400" } }